## CONRAD\_STEM\_CELL

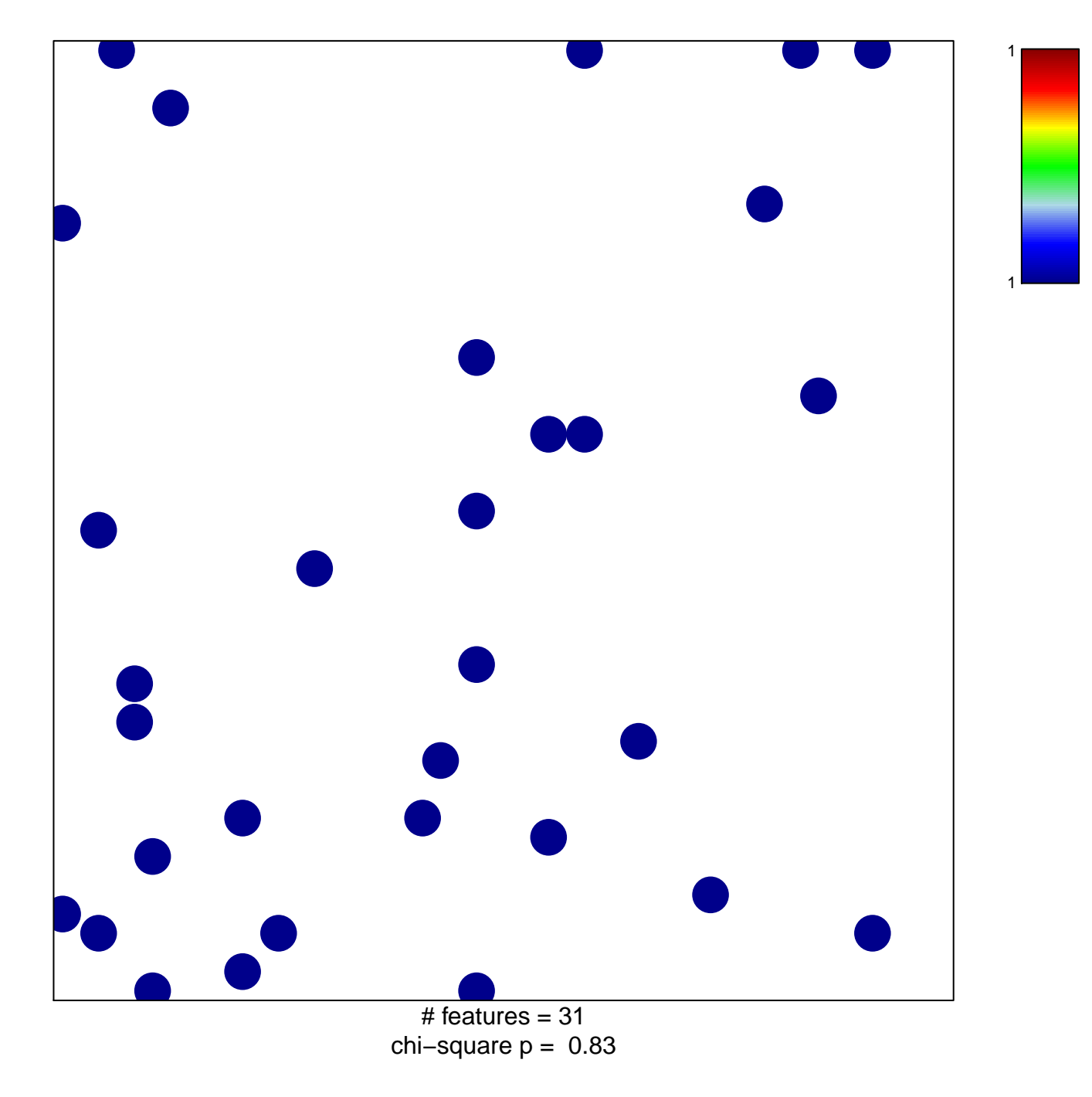

## **CONRAD\_STEM\_CELL**

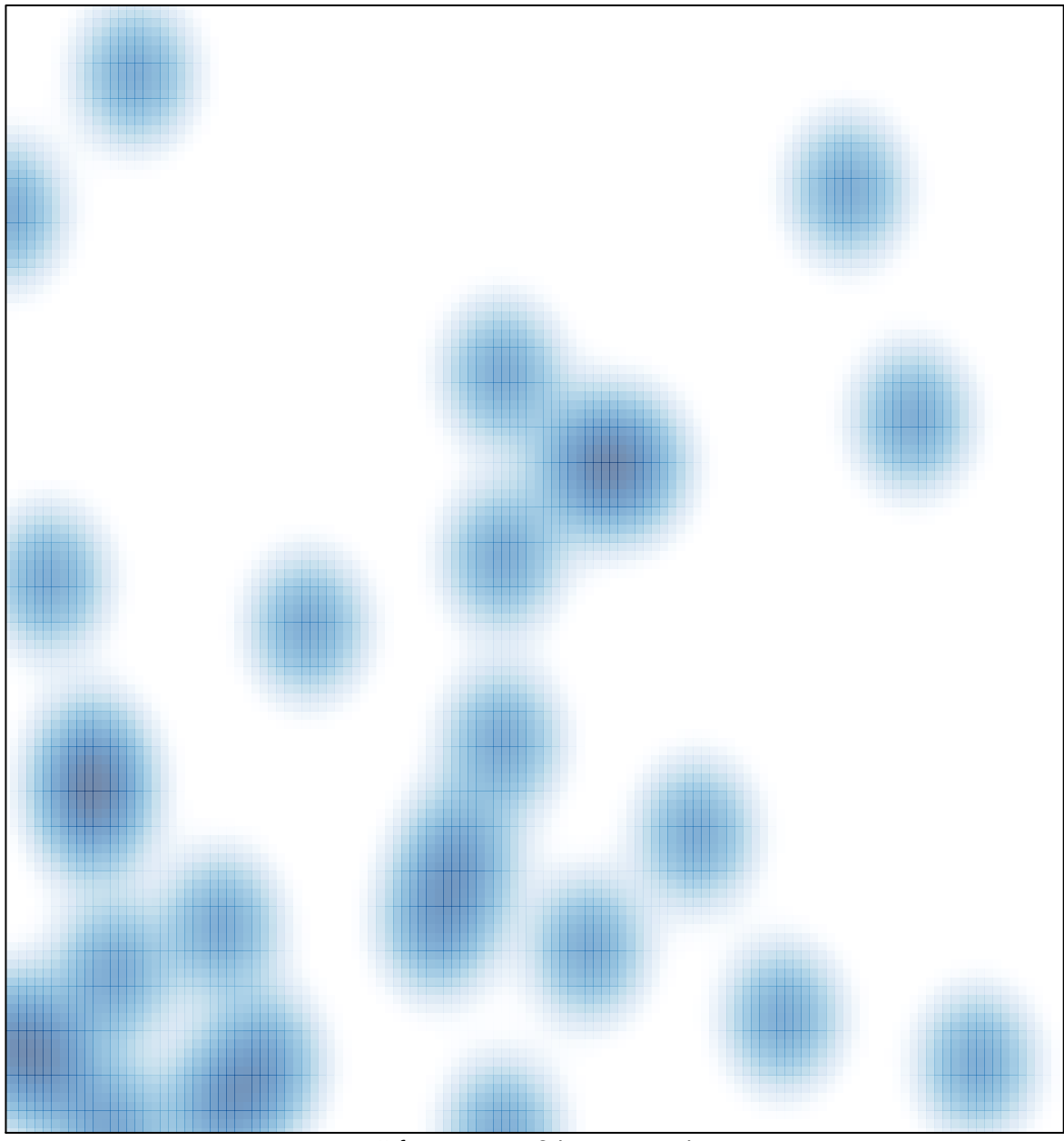

# features =  $31$ , max =  $1$